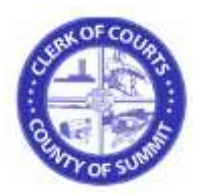

### Electronic Filing Frequently Asked Questions

Have a question about the Summit County Clerk of Courts Electronic Filing website? Just find the section below that corresponds to the area where you need help.

# General Information

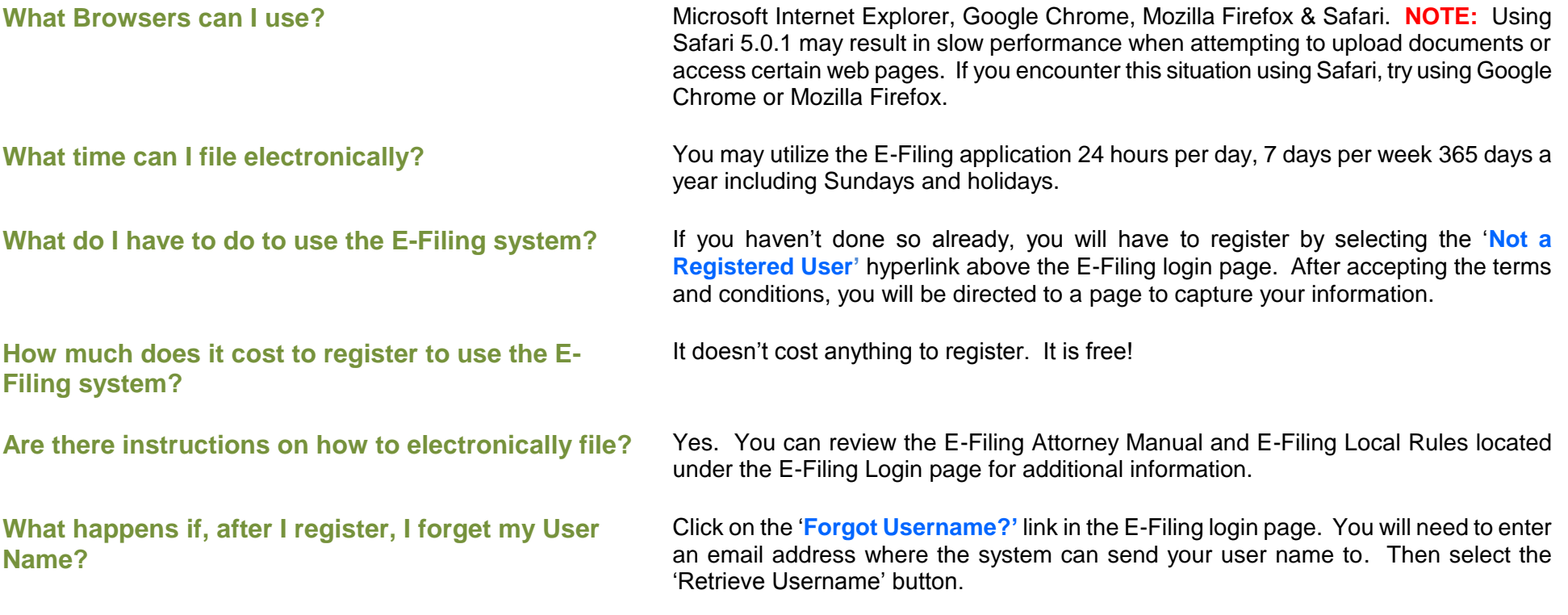

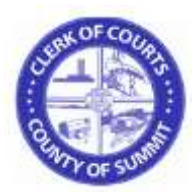

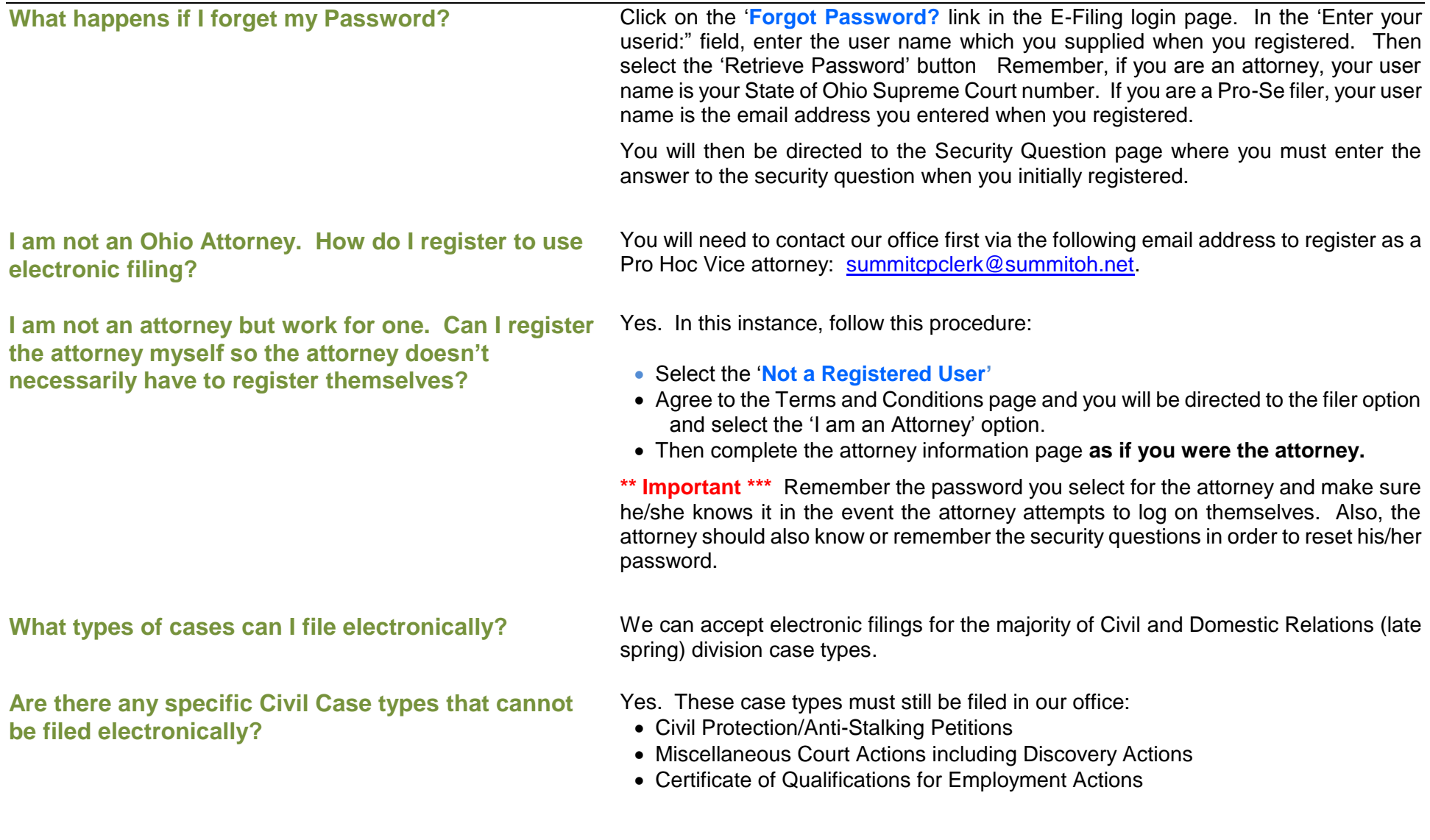

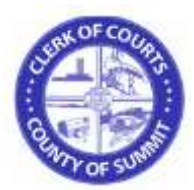

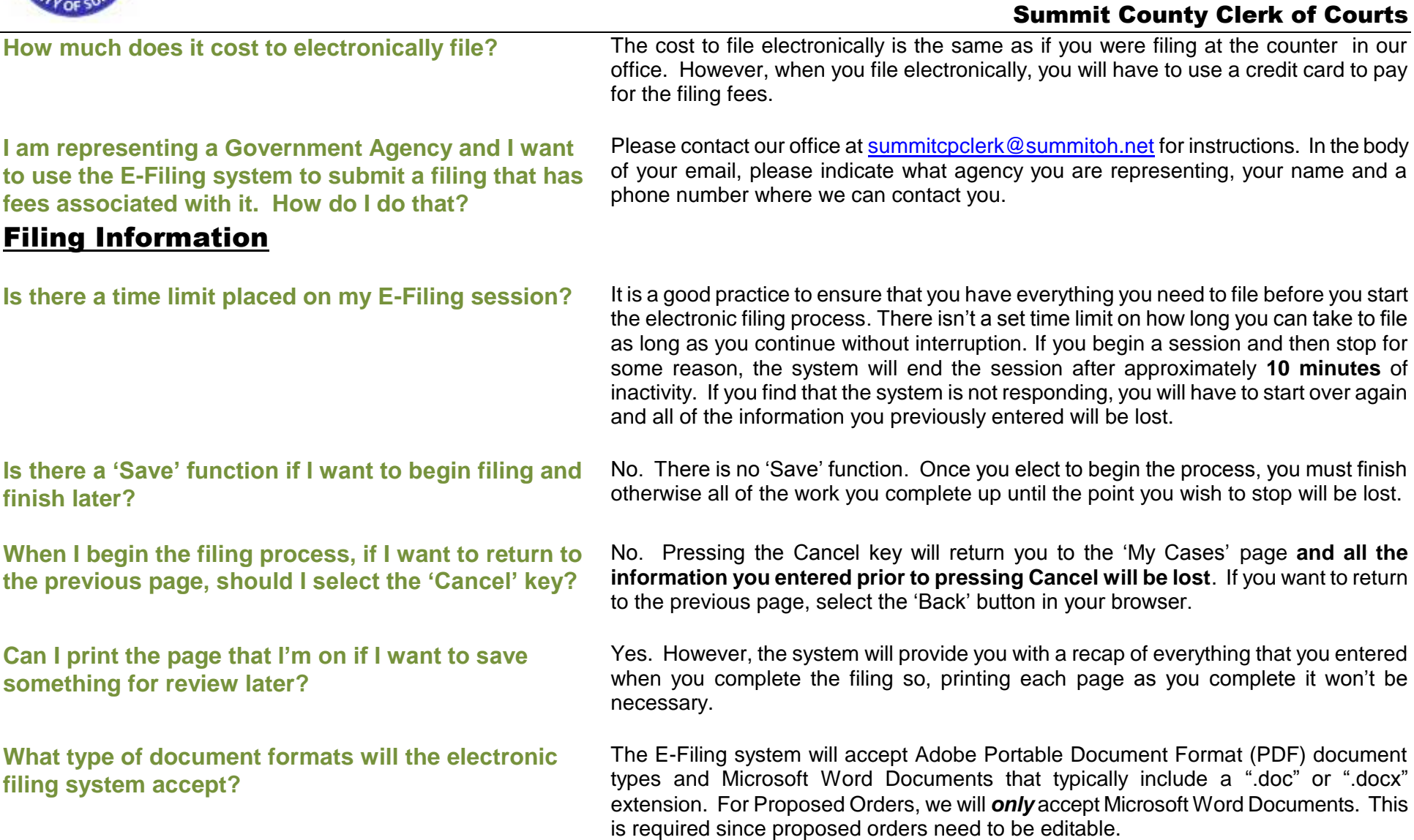

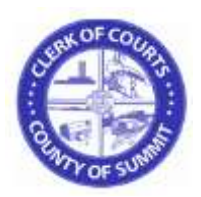

**Note:** There is a 10 MB maximum file size per document and a 30 MB maximum file size for one submission. Thus, if your complete submission including your documents and exhibits is over 30MB, please consider filing your larger documents or exhibits in separate filings.

**Are there any document formats that will not be accepted?**

**I've already filed a Notice of Appearance on my case. Why does the system keep telling me that I have to file a Notice Appearance?** 

Yes. Older document formats such as Word Perfect for example will not be accepted.

If a Notice of Appearance has electronically been submitted on a filing but our office hasn't yet accepted the filing, subsequent filings will require the Notice of Appearance to be submitted. Once the electronic filing has been accepted by our office, no additional Notices of Appearance need be filed on that case.

Essentially only one Notice of Appearance needs to be filed on a case.

**How do I 'sign' my documents?** You will need to use the format below for submitting an E-Filing Signature. Make sure the **SIGNATURE BLOCK** is left justified so that all of the information in the example aligns to the left-hand side.

> /s/ Attorney Name Typed Attorney Name Ohio Supreme Court Number Attorney for (Plaintiff or Defendant Name) Law Firm Name Address (Full Address) Telephone Number Email Address Fax Number

**Note that this signature block must be left justified and if you fail to sign your documents using this format, your filing will be rejected**!

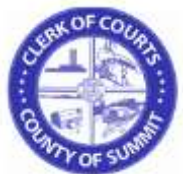

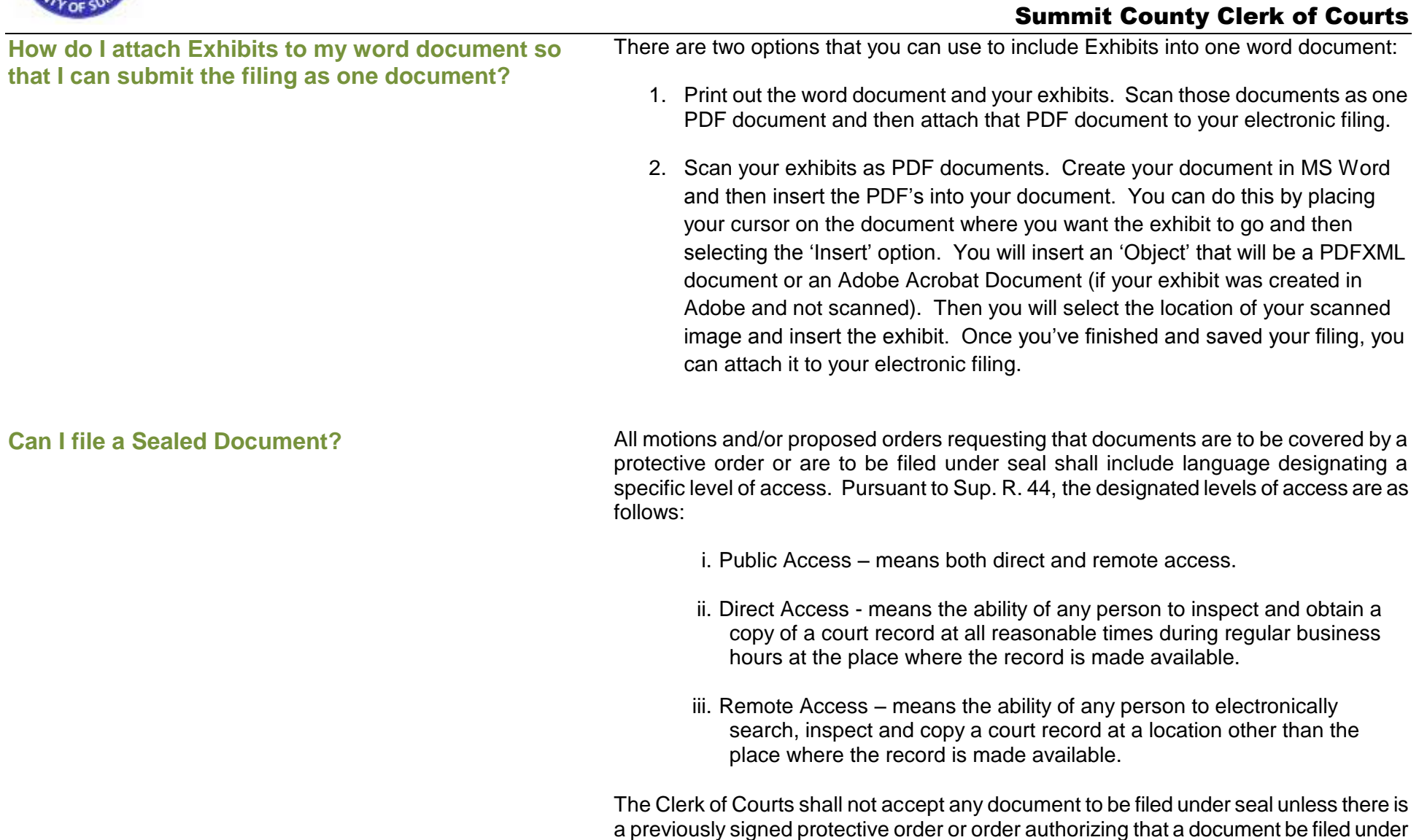

seal and the order designates a level of access as defined in this section. If a

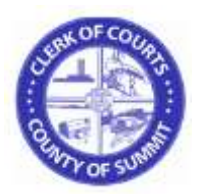

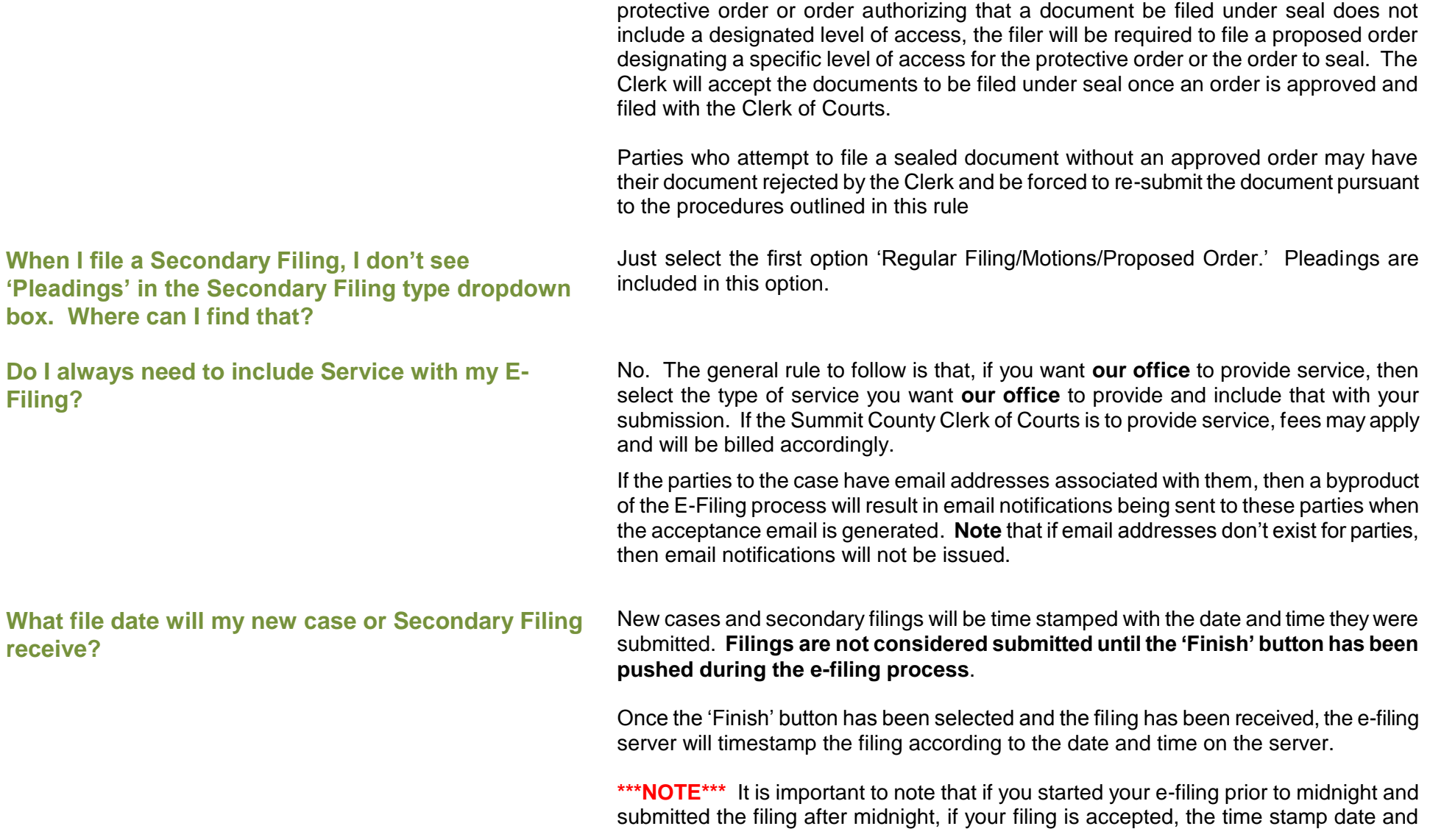

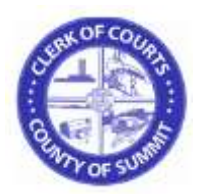

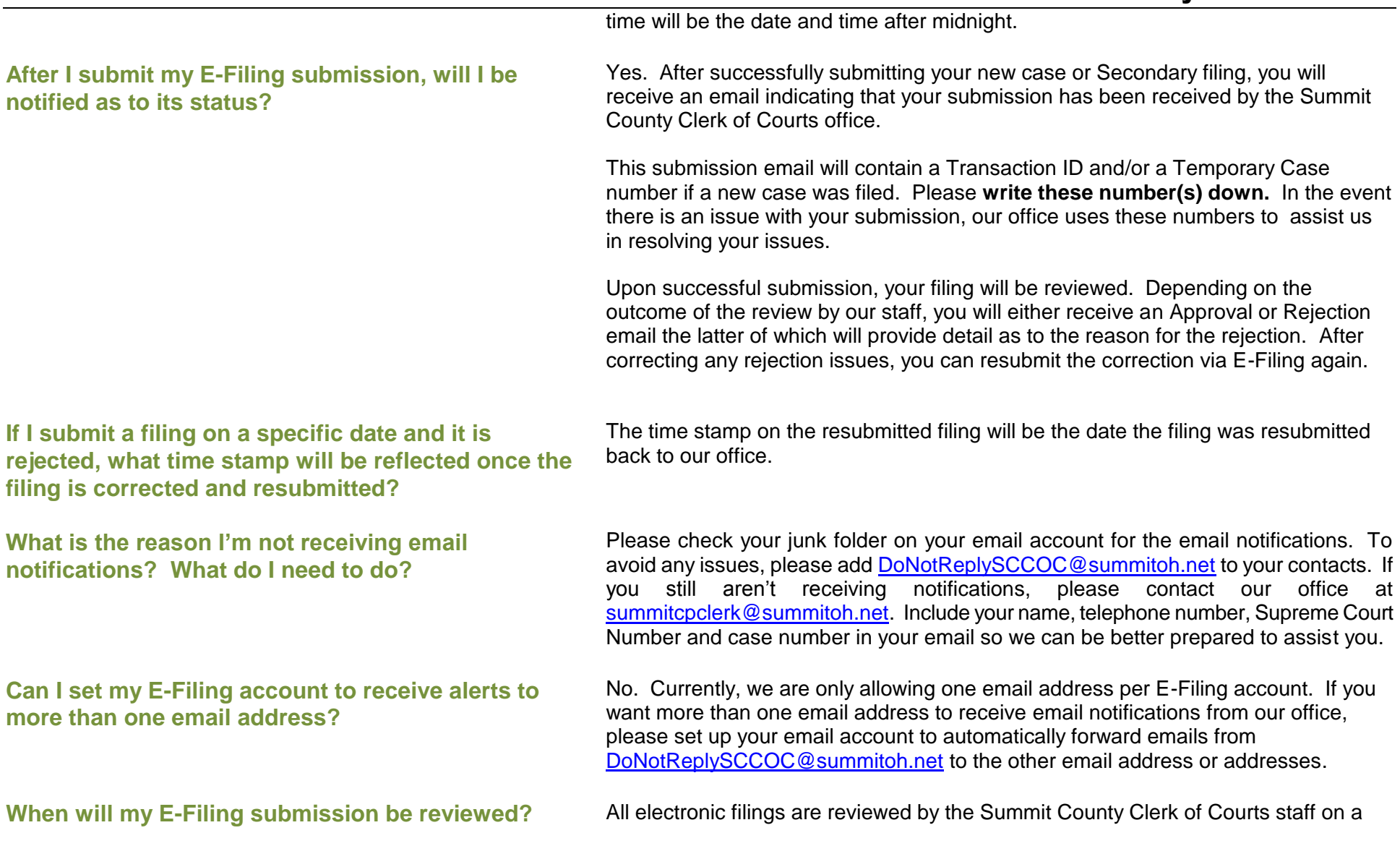

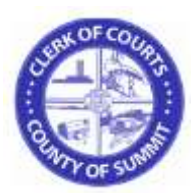

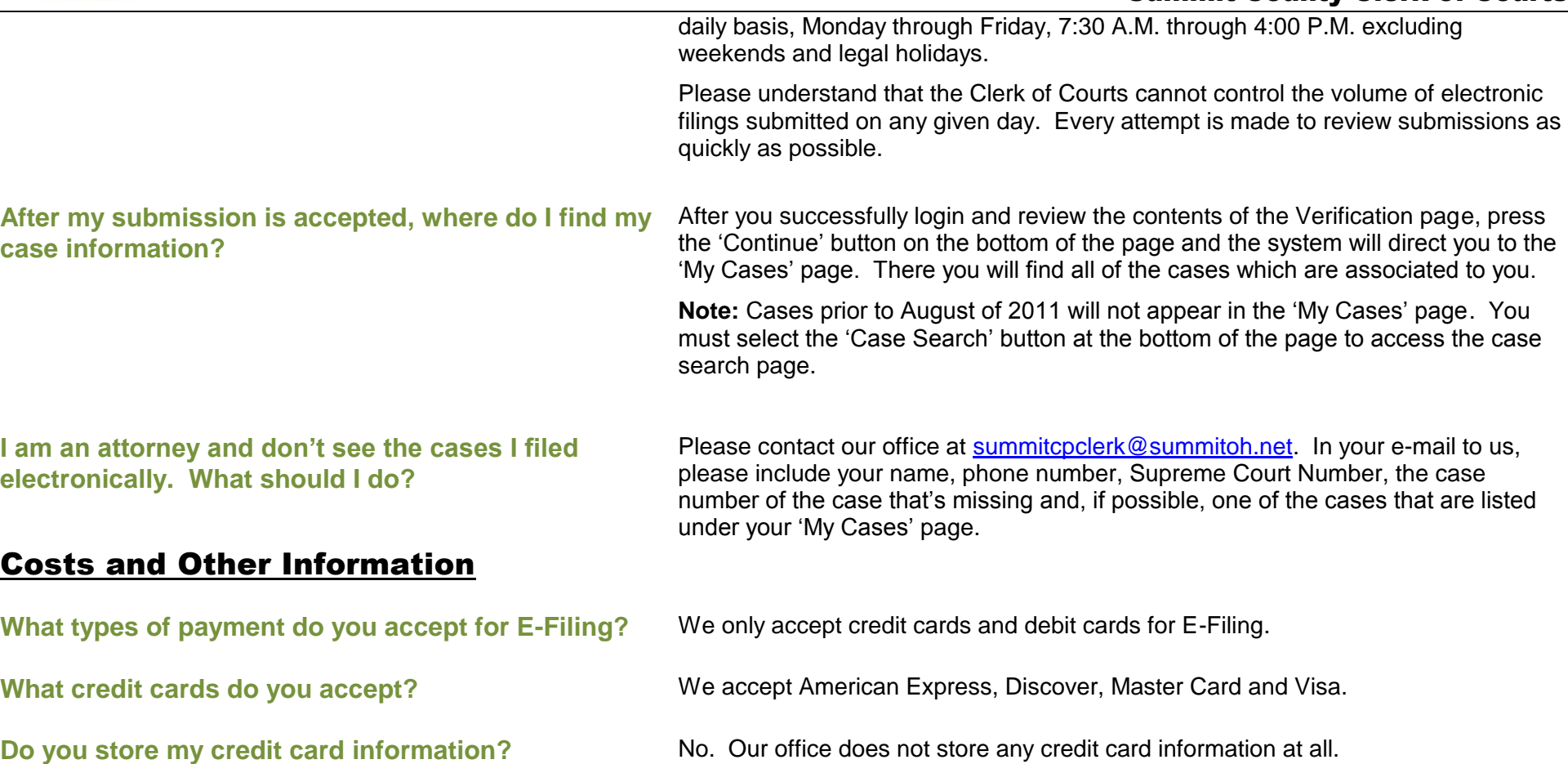